## JMeter

[http://www.itarchitect.jp/methodology\\_and\\_design/-/39302.html](http://www.itarchitect.jp/methodology_and_design/-/39302.html)

## Ramp-Up

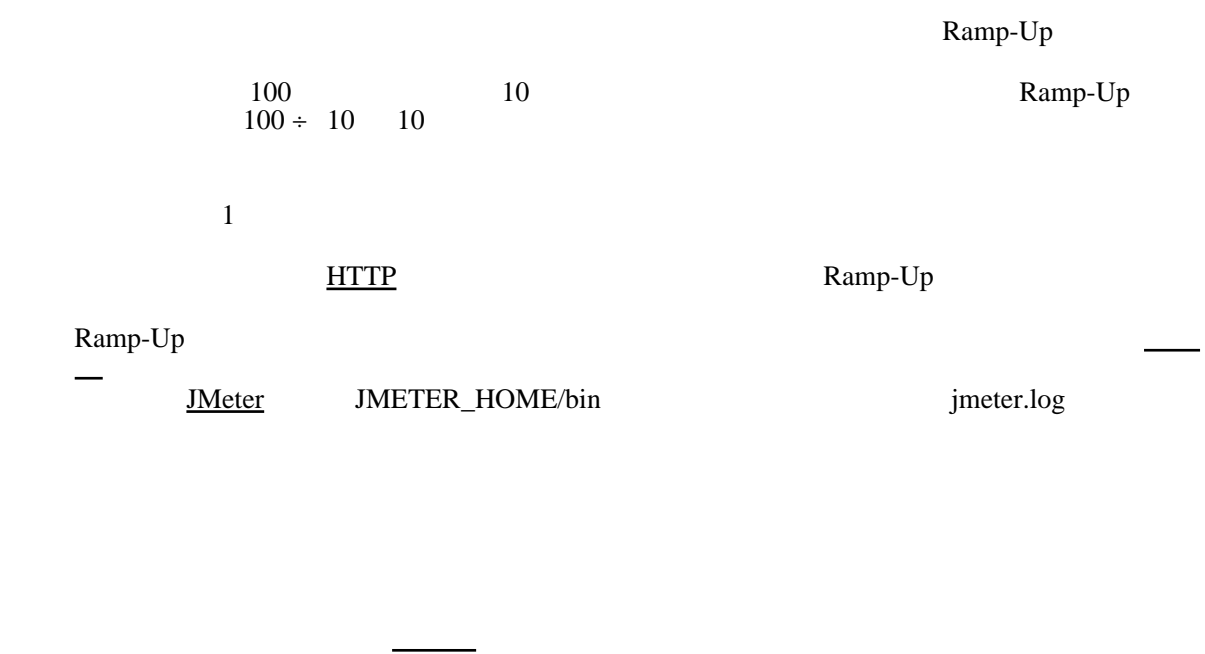

Ramp-Up

Ramp-Up

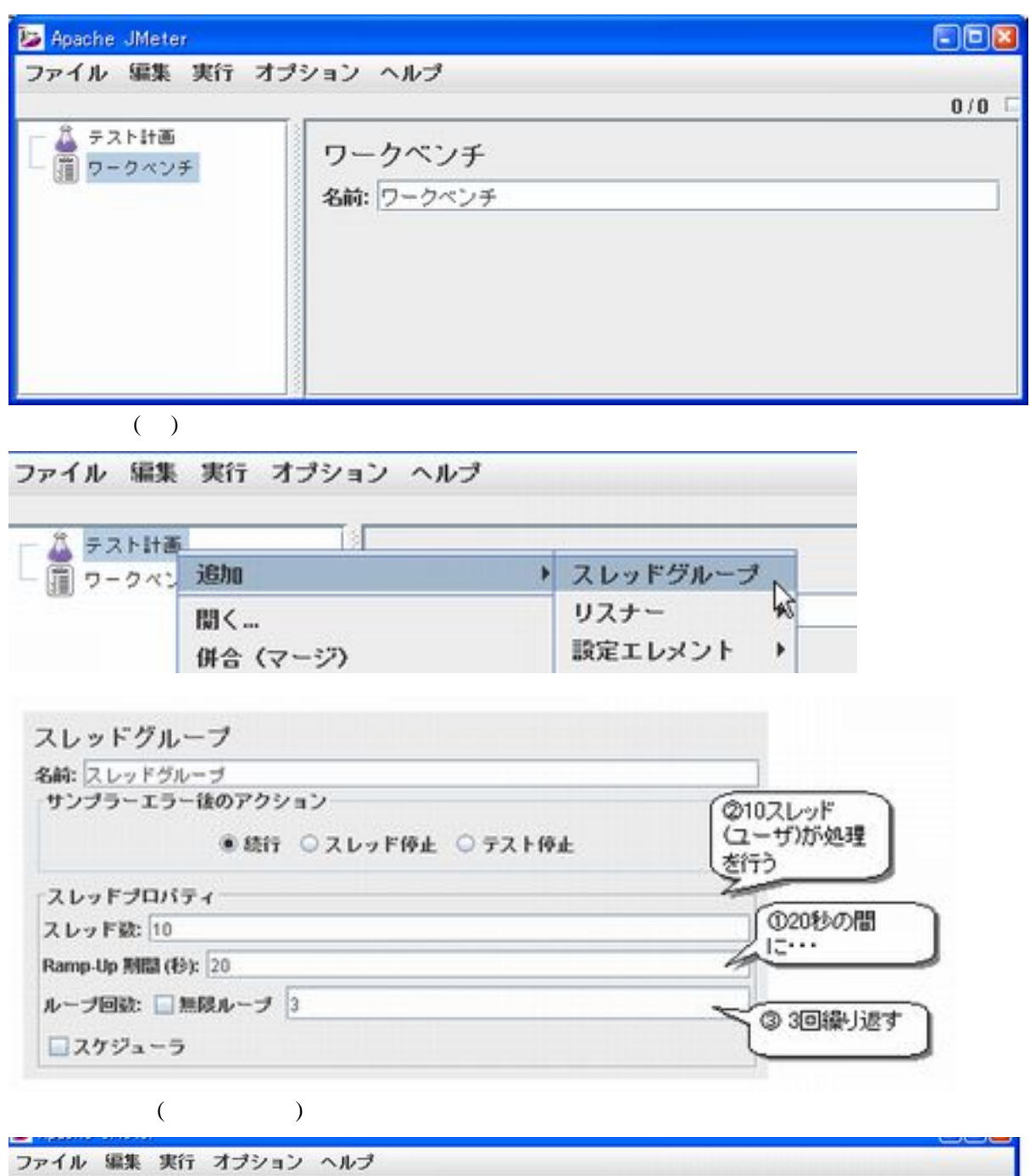

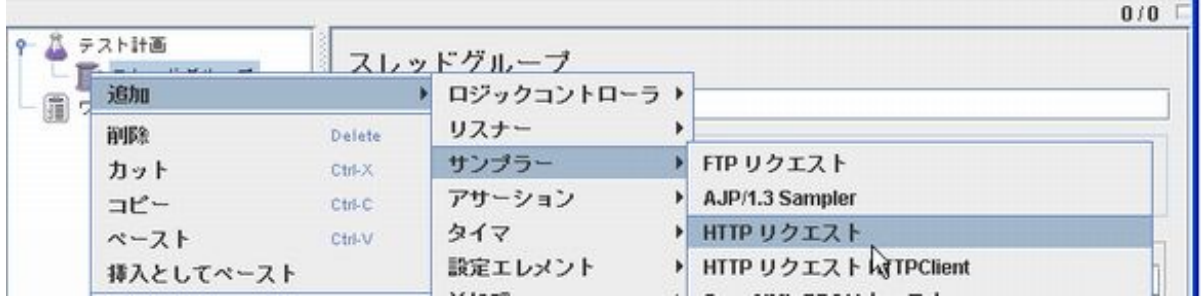

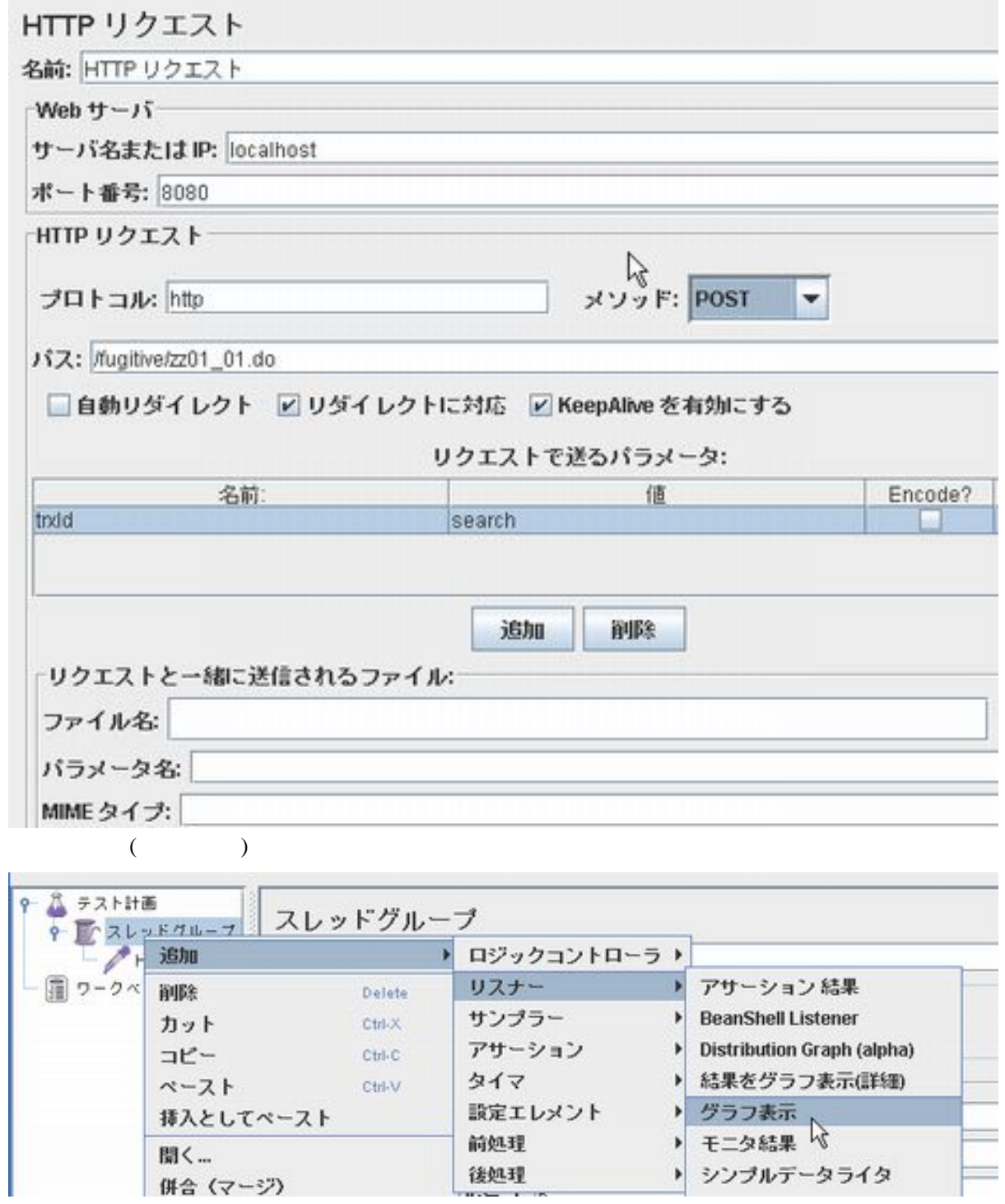

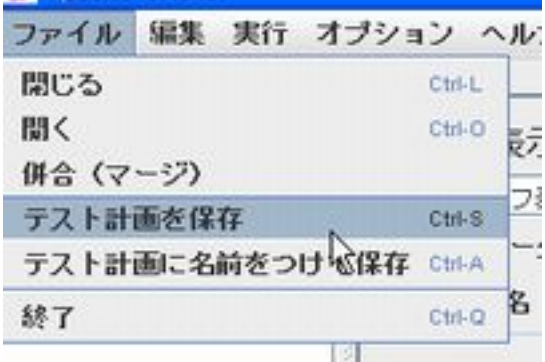

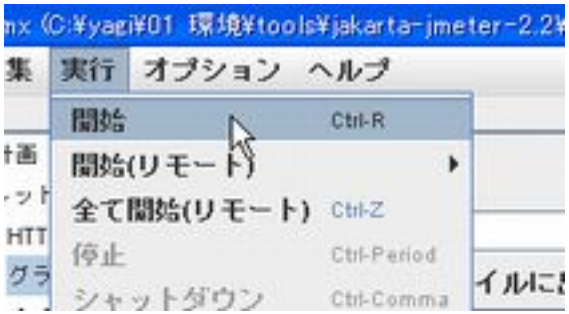